# **PROGRAMA DE UNIDAD CURRICULAR**

### **I.-DATOS GENERALES**

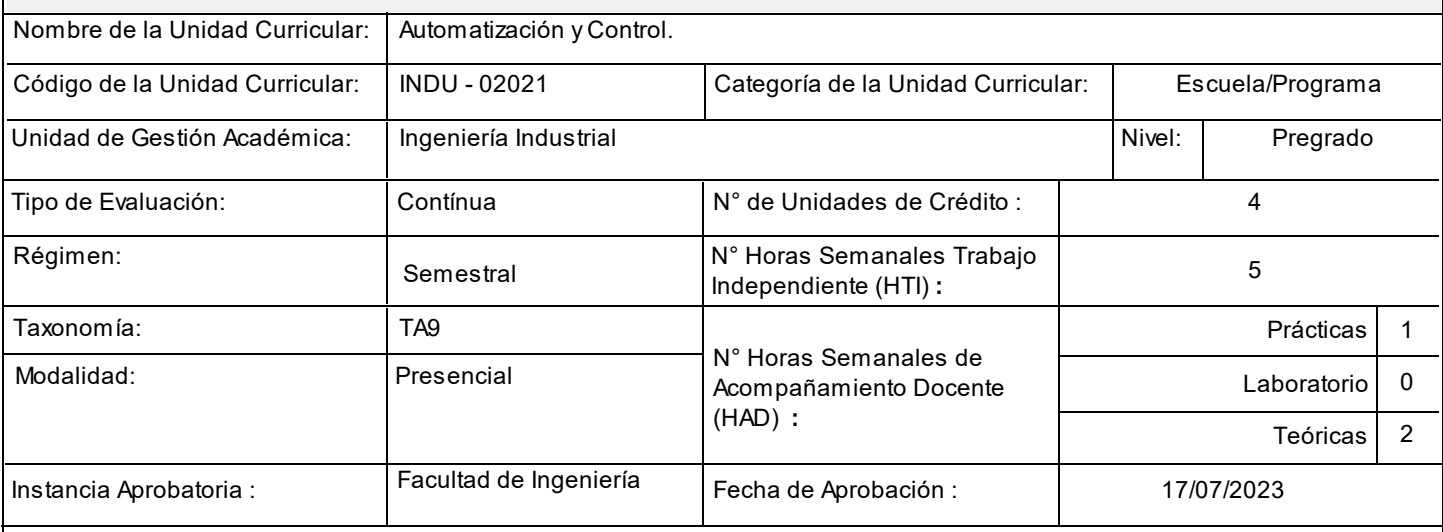

## **II.-RESUMEN**

Esta unidad curricular se enfoca en los principios de control automatizado de procesos productivos a través de PLC y robótica. Los estudiantes aprenderán a proponer procesos de producción automatizados y realizarán un diagnóstico de los puestos de trabajo según la capacidad de producción y la demanda que justifique la necesidad de automatización. Una vez diagnosticados los puestos, se tratarán las opciones de automatización disponibles. También incluirá los requerimientos de las instalaciones que dan soporte a la automatización y el diseño de puestos de trabajo automatizados a partir del diagnóstico de puestos de trabajo manuales. Los estudiantes adquirirán conocimientos avanzados en la identificación de procesos adecuados para la automatización, opciones como PLC y robots, diseño de puestos de trabajo automatizados y aspectos de seguridad y ergonomía, y la integración de sistemas para garantizar la eficiencia.

## **III.-CONTRIBUCIÓN DE LA ASIGNATURA AL DESARROLLO DE LAS COMPETENCIAS**

## **COMPETENCIAS PROFESIONALES**

## **GESTIONA PROCESOS CON CRITERIOS DE PRODUCTIVIDAD Y MEJORA CONTINUA (CPROF117):**

Controla, diseña, desarrolla, ejecuta y evalúa todos los elementos involucrados en los procesos de producción y servicios con uso eficiente de recursos.

#### **UNIDAD DE COMPETENCIA:**

Diseña procesos productivos (CPROF117U03): Plantea y proyecta soluciones para atender necesidades de producción de bienes y servicios con criterios de productividad.

#### **CRITERIOS DE DESEMPEÑO:**

Identifica las actividades, la relación entre ellas, las áreas y los recursos relacionados con el proceso productivo.

Presenta alternativas de soluciones para satisfacer las necesidades del proceso productivo con criterios de productividad.

Selecciona y asigna los recursos a las áreas productivas con base en las actividades identificadas y sus relaciones.

**UCAB** 

## UNIVERSIDAD CATÓLICA ANDRÉS BELLO

Valora con criterios de productividad los recursos asignados a las áreas productivas.

#### **IV.UNIDADES TEMÁTICAS**

#### **UNIDAD TEMÁTICA I**

CARACTERÍSTICAS Y CONCEPTO DEL PLC.

#### **TEMA 1**

SISTEMAS DE CONTROL (DE LAZO ABIERTO Y LAZO CERRADO).

#### **TEMA 2**

CONTROL DE PROCESOS.

#### **TEMA 3**

CONCEPTO DEL PLC.

#### **TEMA 4**

APLICACIONES DE LOS PLC. CARACTERÍSTICAS FÍSICAS DE LOS PLC. ARQUITECTURA INTERNA DE UN PLC. MEMORIA, PERIFÉRICOS, E INTERFACES. VENTAJAS DE LOS PLC SOBRE OTROS DISPOSITIVOS DE CONTROL AUTOMÁTICO.

#### **UNIDAD TEMÁTICA II**

DIAGRAMAS DE ESCALERA Y LÓGICA DE CONTACTOS.

#### **TEMA 1**

CARACTERÍSTICAS FÍSICAS DE RELÉS Y CONTACTOS.

 **TEMA 2**

SÍMBOLOS DE ELECTRICIDAD EN SISTEMAS CONTROL.

 **TEMA 3** DIAGRAMAS DE ESCALERAS.

 **TEMA 4** DIAGRAMAS BOOLEANOS Y DE BLOQUES.

 **TEMA 5** EJEMPLOS REALES DE LÓGICA DE CONTACTOS.

 **TEMA 6** FUNCIONES DE TEMPORIZADOR Y CONTADOR.

#### **TEMA 7** UTILIZACIÓN DEL SIMULADOR.

 **TEMA 8** EJEMPLOS DE APLICACIÓN.

#### **UNIDAD TEMÁTICA III**

SOFTWARE DE PROGRAMACIÓN Y CABLEADO DEL PLC.

7/10/2023 1:47:44 p. m. USUARIO : MIGUELGO T ERM : 202415

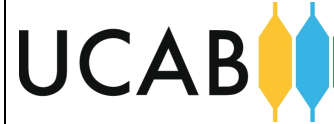

## UNIVERSIDAD CATÓLICA ANDRÉS BELLO

#### **TEMA 1**

MANEJO DE LAS DISTINTAS OPCIONES DEL MENÚ.

#### **TEMA 2**

PROGRAMACIÓN Y DEPURACIÓN.

#### **TEMA 3**

CARGA DEL PROGRAMA EN EL PLC.

#### **TEMA 4**

MONITOREO EN TIEMPO REAL DE LAS VARIABLES EN UN OPLC.

#### **TEMA 5**

EJEMPLOS DE APLICACIÓN.

#### **TEMA 6**

CABLEADO DE LAS DISTINTAS ENTRADAS Y SALIDAS DEL OPLC.

#### **TEMA 7**

MANEJO DEL HMI, REPRESENTACIÓN DE VARIABLES.

#### **TEMA 8**

MONTAJE DE APLICACIONES.

#### **TEMA 9**

USO DE LOS DISTINTOS TIPOS DE SENSORES DISCRETOS Y ANALÓGICOS.

#### **TEMA 10**

EJEMPLOS DE APLICACIÓN.

#### **UNIDAD TEMÁTICA IV**

MANEJO DE UN HMI EXTERNO.

#### **TEMA 1**

CONFIGURACIÓN BÁSICA DEL HMI.

#### **TEMA 2**

CONEXIÓN DEL PLC CON EL HMI.

#### **TEMA 3**

CREACIÓN DE PANTALLAS DE CONTROL, PARA LA VISUALIZACIÓN DE DATA.

#### **TEMA 4**

PROGRAMACIÓN DE CUADROS DE DIÁLOGO PARA INSERTAR VALORES AL HMI.

#### **UNIDAD TEMÁTICA V**

PRUEBA EN UNA LÍNEA DE PRODUCCIÓN.

#### **TEMA 1**

IDENTIFICAR LOS DISTINTOS COMPONENTES DE UNA LÍNEA DE PRODUCCIÓN.

7/10/2023 1:47:44 p. m. USUARIO : MIGUELGO T ERM : 202415

UNIVERSIDAD CATÓLICA ANDRÉS BELLO

 **TEMA 2**

**UCAB** 

EVALUAR LOS DISTINTOS PROCESOS Y LLEVARLOS A UN PROGRAMA EN UN PLC.

 **TEMA 3**

CONFIGURAR EL HMI PARA LA VISUALIZACIÓN DE LOS PROCESOS.

#### **V.-ESTRATEGIAS DE ENSEÑANZA Y APRENDIZAJE**

Estrategias de Enseñanza: Análisis y discusión en grupos. Clase expositiva. Prácticas guiadas y ejercitación. Técnica de la pregunta. Uso de aplicaciones en computadoras y/o en dispositivos móviles.

Estrategias de Aprendizaje: Busca, analiza e interpreta información. Desarrolla proyectos. Discute ideas con otros. Ejecuta las actividades asignadas. Elabora mapas conceptuales, mentales, infografías. Participa en actividades grupales. Plantea y resuelve problemas. Resume lo indicado por el profesor. Toma apuntes. Usa aplicaciones de computadoras y dispositivos móviles. Produce materiales escritos, gráficos, de audio o audiovisuales.

### **VI.-ESTRATEGIA DE EVALUACIÓN**

Evaluación diagnóstica: Análisis de casos. Estudios de caso. Exposiciones. Mapas conceptuales. Observación. Participación en discusiones de clases. Preguntas reflexivas. Pruebas escritas y orales. Resolución de problemas. Talleres grupales. Ejercicio práctico.

Evaluación Formadora-Autoevaluación: Análisis de casos. Mapas conceptuales. Participación en discusiones de clases. Portafolios. Pruebas escritas y orales. Resolución de problemas. Talleres grupales. Ejercicio práctico.

Evaluación Formadora-Coevaluación: Análisis de casos. Mapas conceptuales. Participación en discusiones de clases. Portafolios. Pruebas escritas y orales. Resolución de problemas. Talleres grupales. Ejercicio práctico.

Evaluación Formativa: Análisis de casos. Estudios de caso. Mapas conceptuales. Observación. Participación en discusiones de clases. Portafolios. Preguntas reflexivas. Proyectos. Pruebas escritas y orales. Resolución de problemas. Role playing. Simulaciones y juegos. Talleres grupales. Trabajo de investigación. Videos / Exposiciones. Ejercicio práctico.

Evaluación Sumativa: Estudios de caso. Proyectos. Pruebas escritas y orales. Talleres grupales. Tareas auténticas. Trabajo de investigación. Videos / Exposiciones.

#### **VII.-REFERENCIAS PRINCIPALES**

Gottardo, M. (2019) Programar un PLC Primer paso en TIA Portal V15: Puerta corredera automática Vol.1 (Let's program a PLC). s.e.. https://elibro.net/es/lc/ucab/titulos/129686

Mejer, T. (2020) PLC Controls with Structured Text (ST), V3: IEC 61131- 3 and best practice ST programming. s.e..

Sarmiento, G. (2016) PLC programación: aprende todo sobre PLC y su programación . s.e..